# Package 'manhattanly'

November 16, 2016

<span id="page-0-0"></span>Type Package

Title Interactive Q-Q and Manhattan Plots Using 'plotly.js'

Version 0.2.0

Date 2016-11-17

LazyData true

Description Create interactive Q-Q, manhattan and volcano plots that are usable from the R console, in the 'RStudio' viewer pane, in 'R Markdown' documents, and in 'Shiny' apps. Hover the mouse pointer over a point to show details or drag a rectangle to zoom. A manhattan plot is a popular graphical method for visualizing results from high-dimensional data analysis such as a (epi)genome wide association study (GWAS or EWAS), in which p-values, Z-scores, test statistics are plotted on a scatter plot against their genomic position. Manhattan plots are used for visualizing potential regions of interest in the genome that are associated with a phenotype. Interactive manhattan plots allow the inspection of specific value (e.g. rs number or gene name) by hovering the mouse over a cell, as well as zooming into a region of the genome (e.g. a chromosome) by dragging a rectangle around the relevant area. This work is based on the 'qqman' package by Stephen Turner and the 'plotly.js' engine. It produces similar manhattan and Q-Q plots as the 'manhattan' and 'qq' functions in the 'qqman' package, with the advantage of including extra annotation information and interactive web-based visualizations directly from R. Once uploaded to a 'plotly' account, 'plotly' graphs (and the data behind them) can be viewed and modified in a web browser.

**Depends**  $R (= 3.0.0)$ 

**Imports** stats, magrittr  $(>= 1.0.1)$ , plotly  $(>= 4.5.6)$ , ggplot2  $(>= 1.0.1)$ 2.1.0)

Suggests knitr, rmarkdown

#### VignetteBuilder knitr

License MIT + file LICENSE

URL <https://github.com/sahirbhatnagar/manhattanly/>,

<http://sahirbhatnagar.com/manhattanly/>

BugReports <https://github.com/sahirbhatnagar/manhattanly/issues>

<span id="page-1-0"></span>RoxygenNote 5.0.1 NeedsCompilation no Author Sahir Bhatnagar [aut, cre] (http://sahirbhatnagar.com/) Maintainer Sahir Bhatnagar <sahir.bhatnagar@gmail.com> Repository CRAN Date/Publication 2016-11-16 01:56:53

## R topics documented:

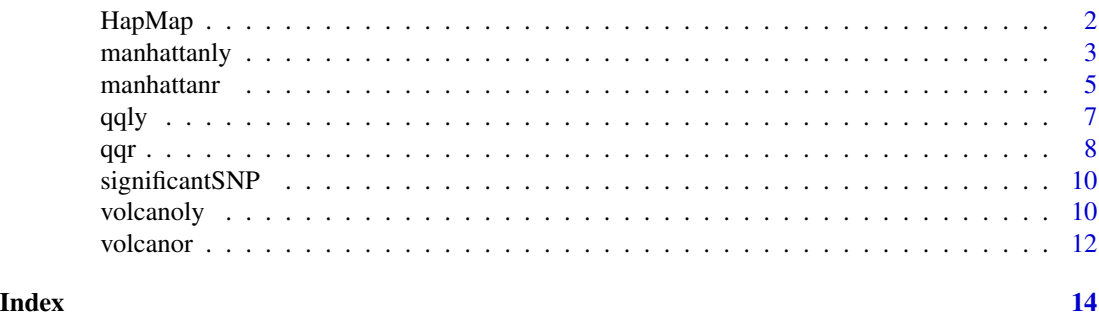

<span id="page-1-1"></span>

HapMap *Subset of HapMap data with simulated GWAS results*

#### Description

A dataset containing a subset of the draft release 2 for genome-wide SNP genotyping in DNA samples from 11 human populations (sometimes referred to as the "HapMap 3" samples). Only the PLINK .map file was used. Approximately 2.5% of the SNPs in each chromosome were retained. The p-values, zscores, and effectsizes were simulated using random distributions in R. Annotation information (nearest gene and distance to nearest gene) was obtained from the UCSC genome annotation database for the Mar. 2006 GenBank freeze assembled by NCBI (hg18, Build 36.1)

#### Usage

HapMap

#### Format

A data frame with 14412 rows and 8 variables:

CHR chromosome number. Autosomes coded 1 through 22, and 23 is the X chromosome (integer) BP genomic base-pair position (integer)

P p-value (numeric)

SNP rs# or snp identifier (character)

ZSCORE z-score (numeric)

#### <span id="page-2-0"></span>manhattanly 3

EFFECTSIZE effect size (numeric)

GENE nearest gene to the SNP (character)

DISTANCE distance between the SNP and GENE. if DISTANCE=0 then the SNP is located in the GENE (integer)

#### Source

[ftp://ftp.ncbi.nlm.nih.gov/hapmap/genotypes/2009-01\\_phaseIII/plink\\_format/](ftp://ftp.ncbi.nlm.nih.gov/hapmap/genotypes/2009-01_phaseIII/plink_format/) <http://hgdownload.cse.ucsc.edu/goldenPath/hg18/database/>

<span id="page-2-1"></span>manhattanly *Creates a plotly manhattan plot*

#### Description

Creates an interactive manhattan plot with multiple annotation options

#### Usage

```
manhattanly(x, col = c("#969696", "#252525"), point_size = 5,
  labelChr = NULL, suggestiveline = -log10(1e-05),
  suggestiveline_color = "blue", suggestiveline_width = 1,
  genomewideline = -log10(5e-08), genomewideline_color = "red",
  genomewideline_width = 1, highlight = NULL, highlight_color = "#00FF00",
  showlegend = FALSE, showgrid = FALSE, xlab = NULL, ylab = "-log10(p)",
  title = "Manhattan Plot", \ldots)
```
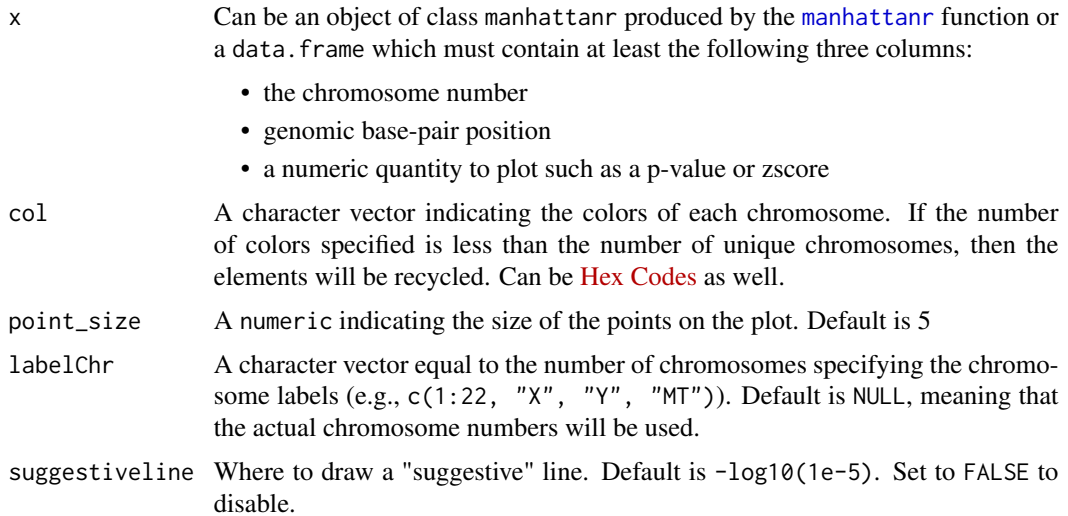

<span id="page-3-0"></span>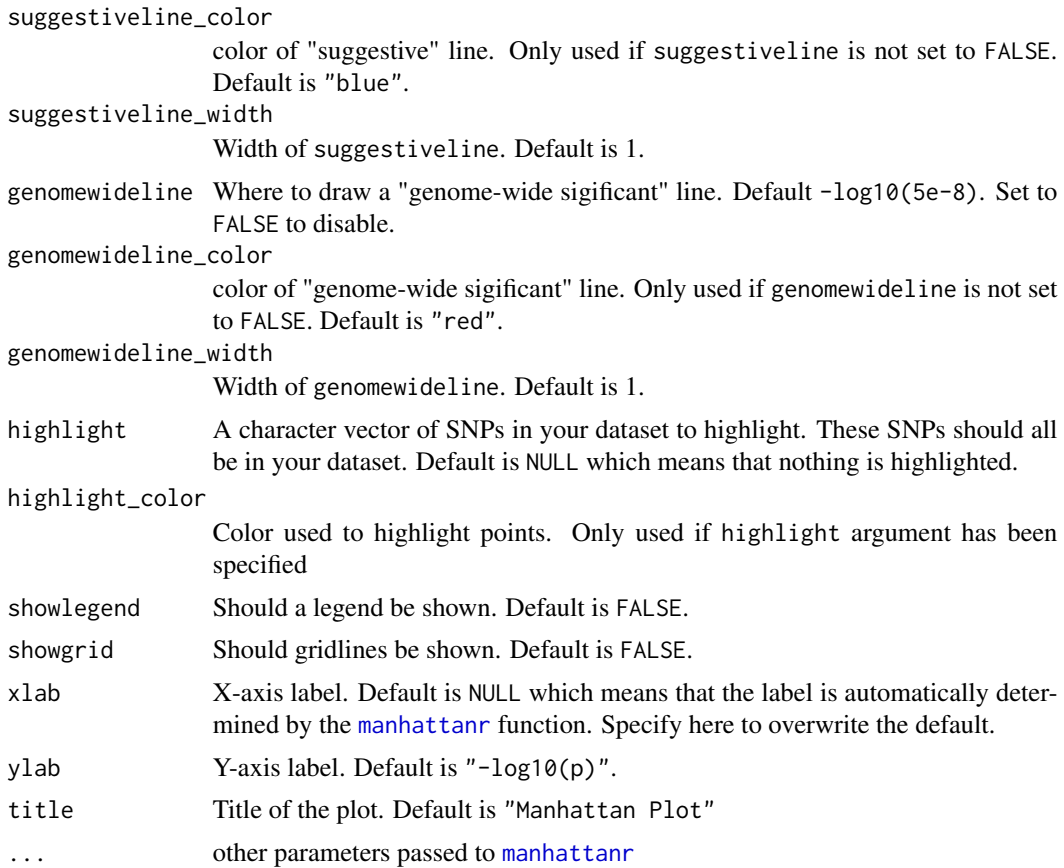

An interactive manhattan plot.

#### Note

This package is inspired by the [qqman](https://github.com/stephenturner/qqman) package by [Stephen Turner.](http://www.gettinggeneticsdone.com/) Much of the plot format and pre-processing is the same. This package provides additional annotation options and builds on the [plotly](#page-0-0) d3.js engine. These plots can be included in Shiny apps, Rmarkdown documents or embeded in websites using simple HTML code.

#### See Also

[manhattanr](#page-4-1), [HapMap](#page-1-1), [significantSNP](#page-9-1), [manhattan](#page-0-0), <https://github.com/stephenturner/qqman>, [D3ManhattanPlots](https://github.com/nstrayer/D3ManhattanPlots)

### Examples

## Not run: library(manhattanly) manhattanly(HapMap)

#### <span id="page-4-0"></span>manhattanr 5

```
# highlight SNPs of interest
# 'signigicantSNP' is a character vector of SNPs included in this package
manhattanly(HapMap, snp = "SNP", highlight = significantSNP)
## End(Not run)
```
#### <span id="page-4-1"></span>manhattanr *Creates a manhattanr object*

#### Description

An object of class manhattanr includes all the needed information for producing a manhattan plot. The goal is to seperate the pre-processing of the manhattan plot elements from the graphical rendaring of the object, which could be done using any graphical device including [plot\\_ly](#page-0-0) and [plot](#page-0-0) in base R.

#### Usage

```
manhattanr(x, chr = "CHR", bp = "BP", p = "P", snp, gene, annotation1,
  annotation2, logp = TRUE, ...)
```
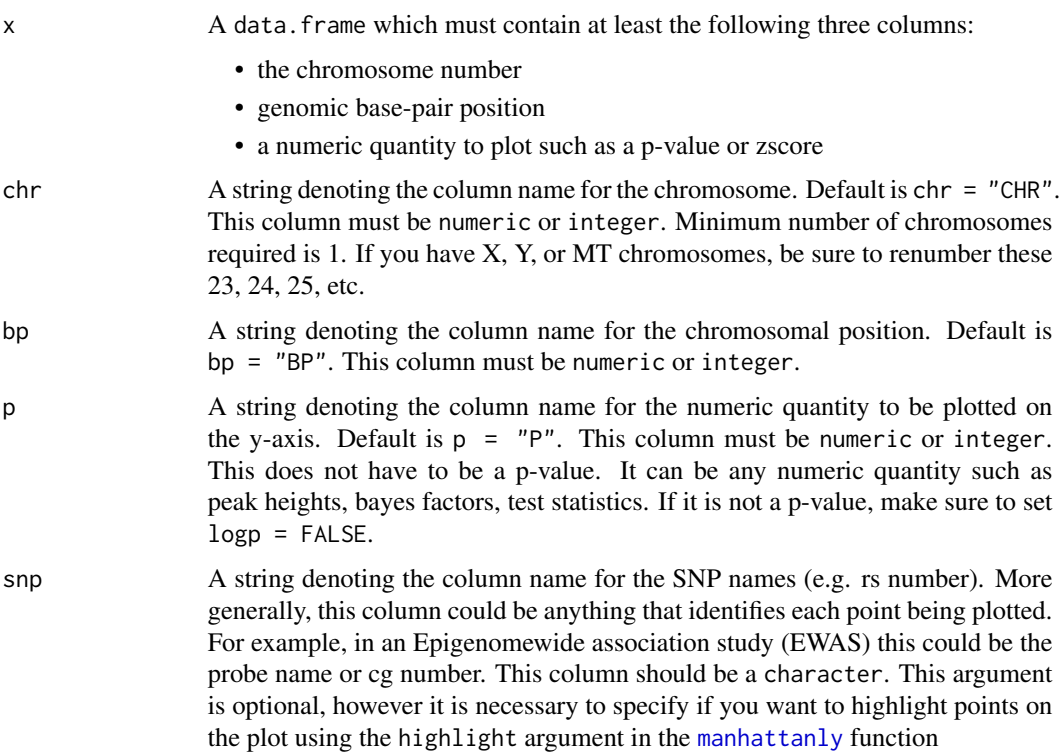

<span id="page-5-0"></span>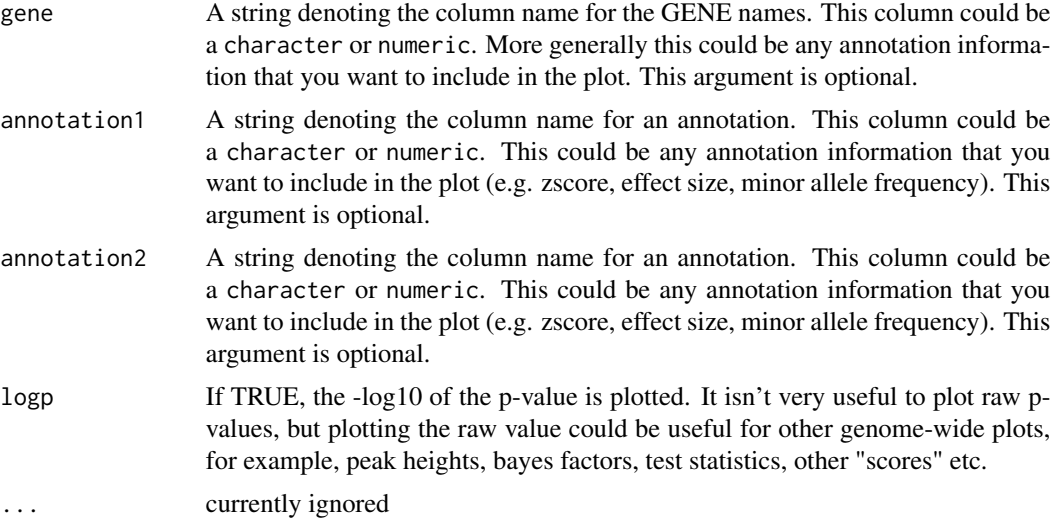

A list object of class manhattanr with the following elements

- data processed data to be used for plotting
- xlabel The label of the x-axis which is determined by the number of chromosomes present in the data
- ticks the coordinates on the x-axis of where the tick marks should be placed
- labs the labels for each tick. This defaults to the chromosome number but can be changed in the [manhattanly](#page-2-1) function
- nchr the number of unique chromosomes present in the data
- pName, snpName, geneName, annotation1Name, annotation2Name The names of the columns corresponding to the data provided. This information is used for annotating the plot in the [manhattanly](#page-2-1) function

#### Source

The pre-processing is mostly the same as the [manhattan](#page-0-0) function from the [qqman](https://github.com/stephenturner/qqman) package by [Stephen Turner](http://www.gettinggeneticsdone.com/)

#### See Also

[manhattanly](#page-2-1), <https://github.com/stephenturner/qqman>, [D3ManhattanPlots](https://github.com/nstrayer/D3ManhattanPlots)

#### Examples

```
# HapMap dataset included in this package already has columns named P, CHR and BP
library(manhattanly)
DT <- manhattanr(HapMap)
class(DT)
head(DT[["data"]])
```

```
#include snp and gene information
DT2 <- manhattanr(HapMap, snp = "SNP", gene = "GENE")
head(DT2[["data"]])
```
#### <span id="page-6-1"></span>qqly *Creates a plotly Q-Q plot*

#### Description

Creates an interactive Q-Q plot with multiple annotation options

#### Usage

```
qqly(x, col = "#252525", size = 1, type = 20, abline_col = "red",abline_size = 0.5, abline_type = 1, highlight = NULL,
 highlight_color = "#00FF00", xlab = "Expected -log10(p)",
 ylab = "Observed -log10(p)", title = "Q-Q Plot", ...)
```
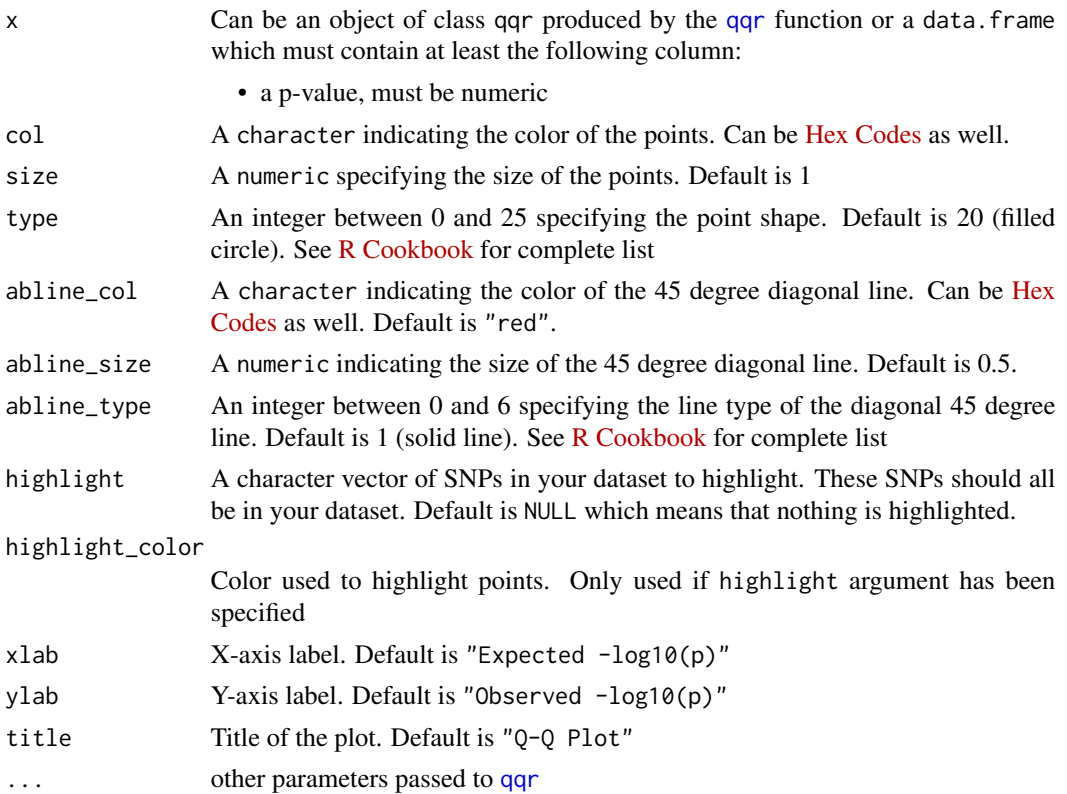

<span id="page-7-0"></span>An interactive Q-Q plot.

#### Note

This function first creates a ggplot2 object and then converts it to a plotly object using [ggplotly](#page-0-0)

#### See Also

[qqr](#page-7-1), [HapMap](#page-1-1), [significantSNP](#page-9-1), [qq](#page-0-0), <https://github.com/stephenturner/qqman>

#### Examples

```
## Not run:
library(manhattanly)
qqly(HapMap)
# highlight SNPs of interest
# 'signigicantSNP' is a character vector of SNPs included in this package
qqly(HapMap, snp = "SNP", highlight = significantSNP)
```
## End(Not run)

<span id="page-7-1"></span>qqr *Creates a qq object*

#### Description

An object of class qq includes all the needed information for producing a quantile-quantile plot of p-values. The goal is to seperate the pre-processing of the quantile-quantile plot elements from the graphical rendaring of the object, which could be done using any graphical device including [plot\\_ly](#page-0-0) and [plot](#page-0-0) in base R.

#### Usage

 $qqr(x, p = "P", snp, gene, annotation1, annotation2, ...)$ 

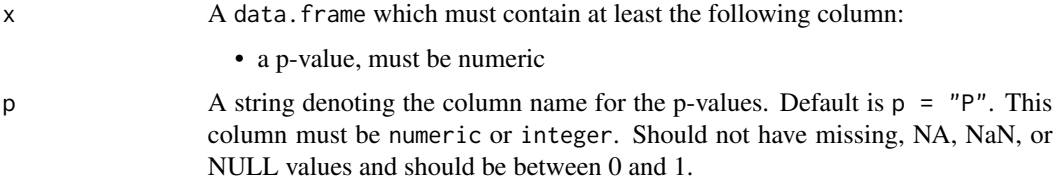

<span id="page-8-0"></span>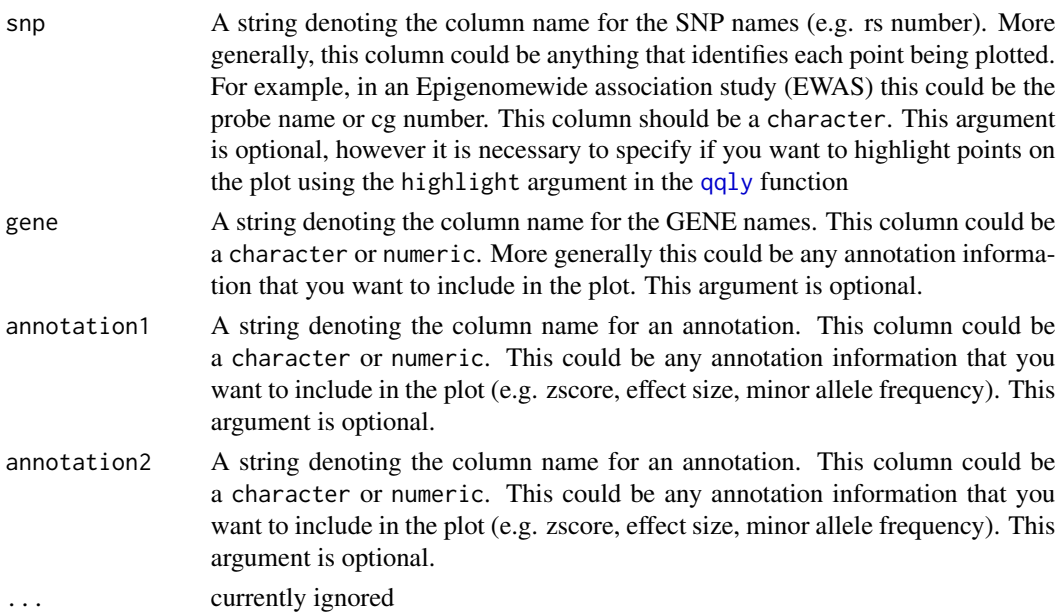

An list object of class qqr with the following elements

- data processed data to be used for plotting the Q-Q plot including the observed and expected pvalues on the -log10 scale
- pName, snpName, geneName, annotation1Name, annotation2Name The names of the columns corresponding to the data provided. This information is used for annotating the plot in the [qqly](#page-6-1) function

#### Note

This function will return an error if any of the p-values are NA, less than 0 or greater than 1

#### Source

The calculation of the expected p-value is taken from the [qq](#page-0-0) function from the [qqman](https://github.com/stephenturner/qqman) package by [Stephen Turner](http://www.gettinggeneticsdone.com/)

#### See Also

[qqly](#page-6-1)

#### Examples

```
library(manhattanly)
qqrObj <- qqr(HapMap, snp = "SNP", highlight = significantSNP)
class(qqrObj)
head(qqrObj[["data"]])
```
<span id="page-9-1"></span><span id="page-9-0"></span>

#### Description

SNP rs identifiers from [HapMap](#page-1-1) dataset that are significant at  $p$ -value  $\leq 1e-6$ 

#### Usage

significantSNP

#### Format

A character vector with 20 elements

#### See Also

[HapMap](#page-1-1)

<span id="page-9-2"></span>volcanoly *Creates a plotly volcano plot*

#### Description

Creates an interactive volcano plot with multiple annotation options

#### Usage

```
volcanoly(x, col = c("#252525"), point_size = 5, effect_size_line = c(-1),
  1), effect_size_line_color = "grey", effect_size_line_width = 0.5,
 effect_size_line_type = 2, genomewideline = -log10(1e-05),
 genomewideline_color = "grey", genomewideline_width = 0.5,
  genomewideline_type = 2, highlight = NULL, highlight_color = "red",
 xlab = NULL, ylab = "-log10(p)", title = "Volcano Plot", ...)
```
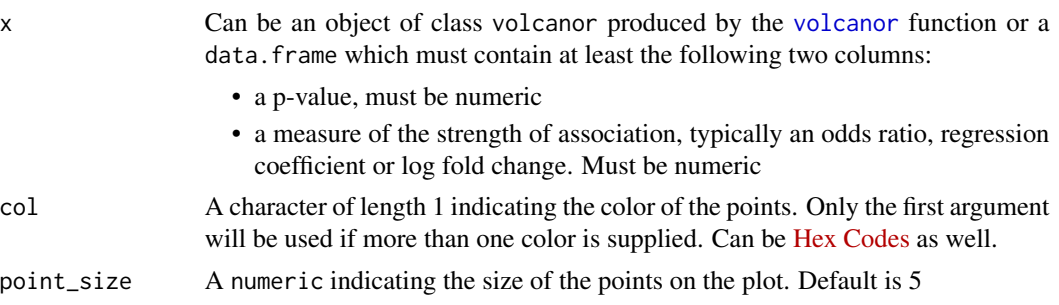

#### <span id="page-10-0"></span>volcanoly and the state of the state of the state of the state of the state of the state of the state of the state of the state of the state of the state of the state of the state of the state of the state of the state of

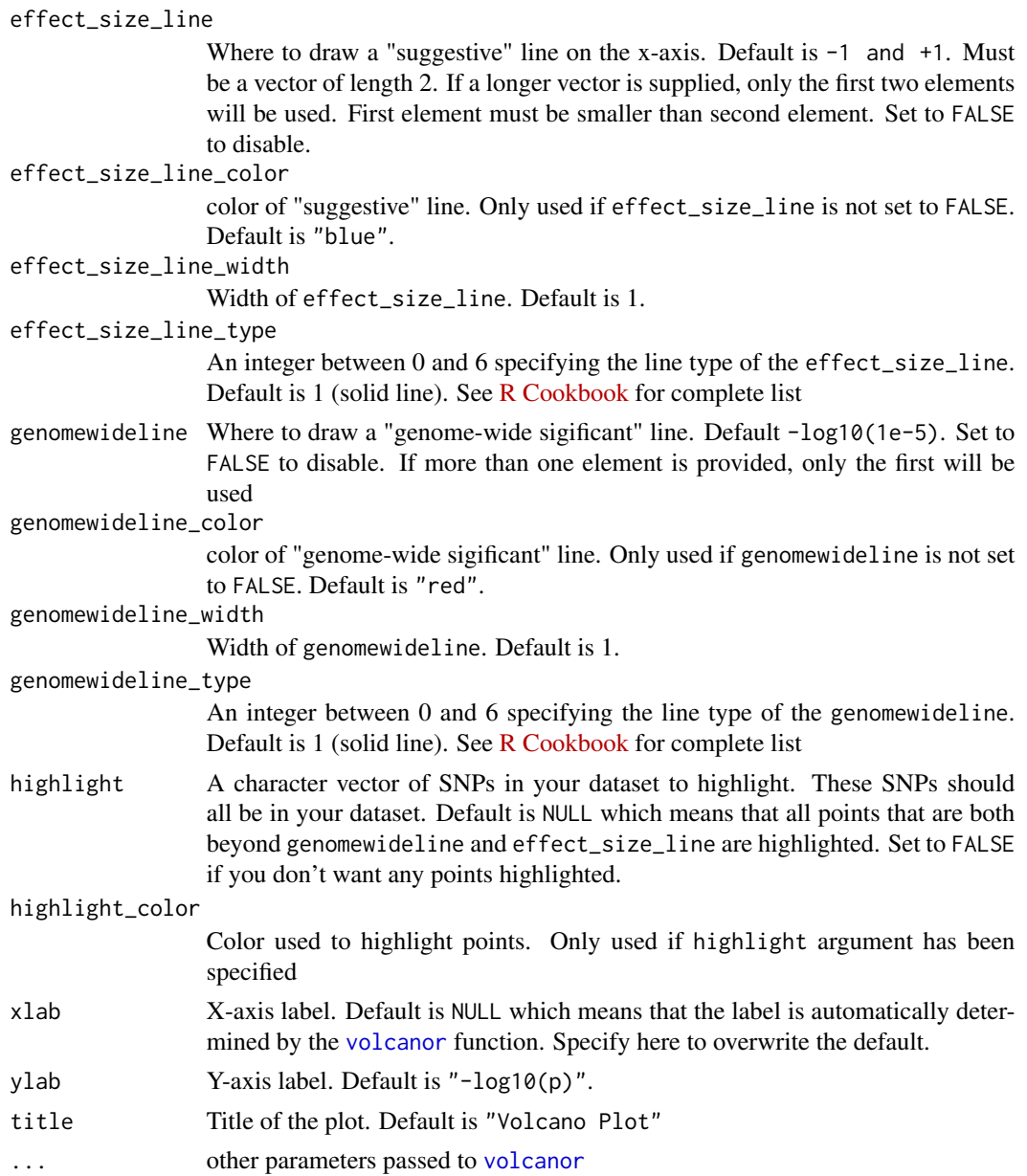

#### Value

An interactive volcano plot.

#### Note

This package is inspired by the [qqman](https://github.com/stephenturner/qqman) package by [Stephen Turner.](http://www.gettinggeneticsdone.com/) Much of the plot format and pre-processing is the same. This package provides additional annotation options and builds on the [plotly](#page-0-0) d3.js engine. These plots can be included in Shiny apps, Rmarkdown documents or embeded in websites using simple HTML code.

12 volcanor volcanor volcanor volcanor volcanor volcanor volcanor volcanor volcanor volcanor volcanor volcanor

#### See Also

[volcanor](#page-11-1), [HapMap](#page-1-1), [significantSNP](#page-9-1)

#### Examples

```
## Not run:
library(manhattanly)
volcanoly(HapMap)
```
# highlight SNPs of interest # 'signigicantSNP' is a character vector of SNPs included in this package volcanoly(HapMap, snp = "SNP", highlight = significantSNP)

```
## End(Not run)
```
<span id="page-11-1"></span>volcanor *Creates a volcano object*

#### Description

An object of class volcano includes all the needed information for producing a volcano plot of pvalues against effect sizes or fold-changes. The goal is to seperate the pre-processing of the volcano plot elements from the graphical rendaring of the object, which could be done using any graphical device including [plot\\_ly](#page-0-0) and [plot](#page-0-0) in base R.

#### Usage

```
volcanor(x, p = "P", effect_size = "EFFECTSIZE", snp, gene, annotation1,
  annotation2, ...)
```
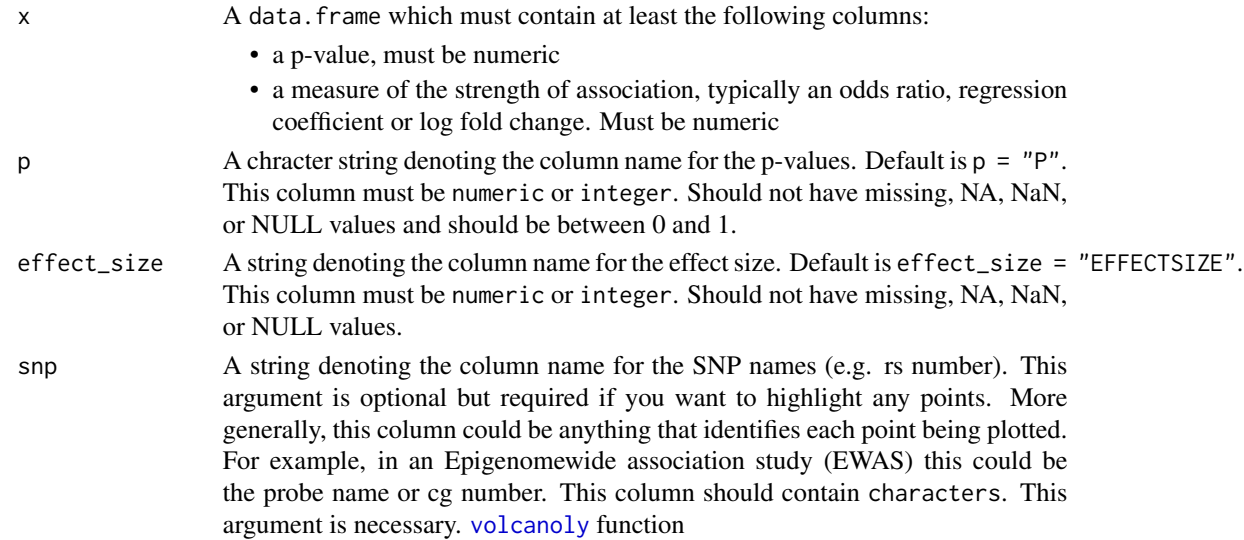

<span id="page-11-0"></span>

#### <span id="page-12-0"></span>volcanor and 13

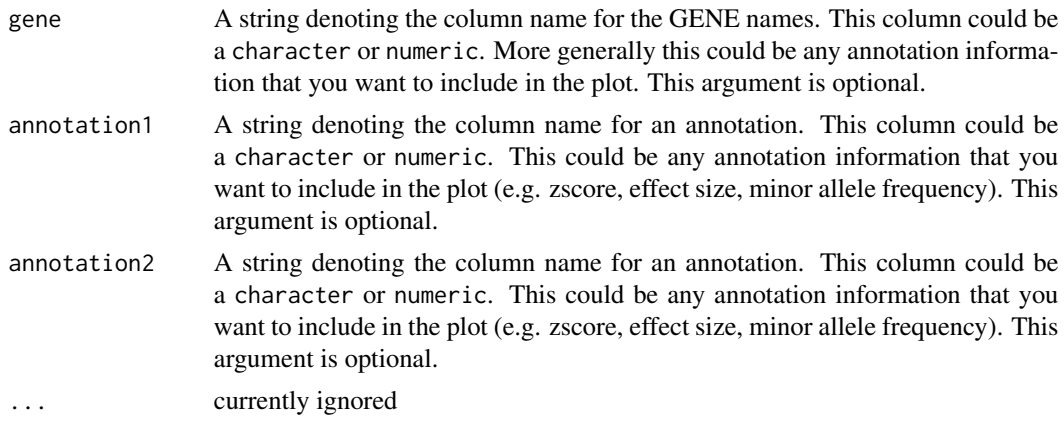

#### Value

An list object of class volcanor with the following elements

- data processed data to be used for plotting the volcano plot including the observed and expected p-values on the -log10 scale
- pName, snpName, geneName, annotation1Name, annotation2Name The names of the columns corresponding to the data provided. This information is used for annotating the plot in the [volcanoly](#page-9-2) function

#### Note

This function will return an error if any of the p-values are NA, less than 0 or greater than 1

#### See Also

#### [volcanoly](#page-9-2)

#### Examples

```
library(manhattanly)
volcanorObj <- volcanor(HapMap)
class(volcanorObj)
head(volcanorObj)
```
# <span id="page-13-0"></span>Index

∗Topic datasets HapMap, [2](#page-1-0) significantSNP, [10](#page-9-0) ggplotly, *[8](#page-7-0)*

HapMap, [2,](#page-1-0) *[4](#page-3-0)*, *[8](#page-7-0)*, *[10](#page-9-0)*, *[12](#page-11-0)*

manhattan, *[4](#page-3-0)*, *[6](#page-5-0)* manhattanly, [3,](#page-2-0) *[5,](#page-4-0) [6](#page-5-0)* manhattanr, *[3,](#page-2-0) [4](#page-3-0)*, [5](#page-4-0)

plot, *[5](#page-4-0)*, *[8](#page-7-0)*, *[12](#page-11-0)* plot\_ly, *[5](#page-4-0)*, *[8](#page-7-0)*, *[12](#page-11-0)* plotly, *[4](#page-3-0)*, *[11](#page-10-0)*

qq, *[8,](#page-7-0) [9](#page-8-0)* qqly, [7,](#page-6-0) *[9](#page-8-0)* qqr, *[7,](#page-6-0) [8](#page-7-0)*, [8](#page-7-0)

significantSNP, *[4](#page-3-0)*, *[8](#page-7-0)*, [10,](#page-9-0) *[12](#page-11-0)*

volcanoly, [10,](#page-9-0) *[12,](#page-11-0) [13](#page-12-0)* volcanor, *[10](#page-9-0)[–12](#page-11-0)*, [12](#page-11-0)